## SAP ABAP table /SAPSLL/LCPRO ENQ S {SLL: Enqueue Structure for /SAPSLL/LCPRO}

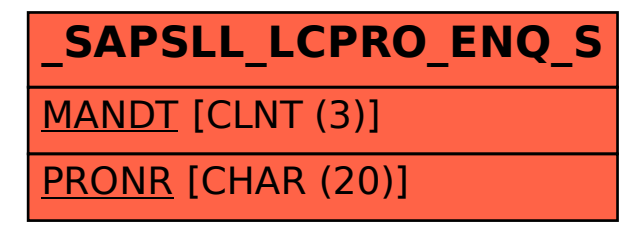